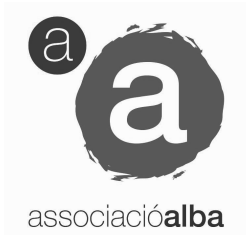

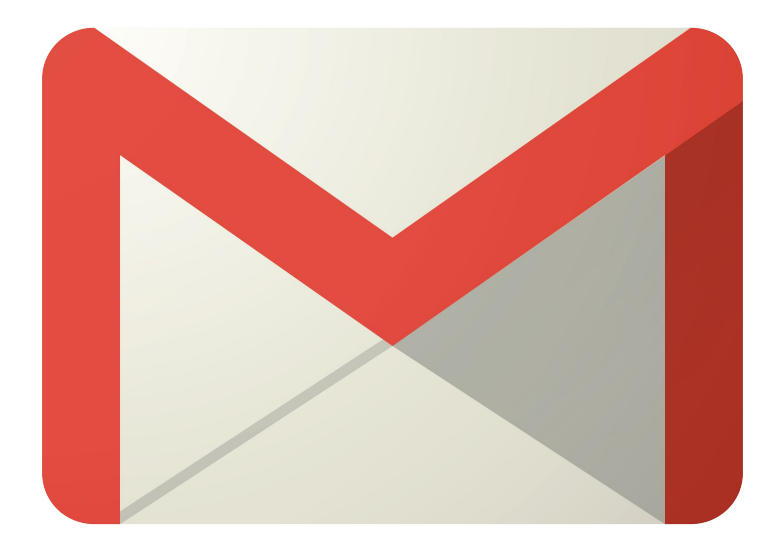

# Gmail

Ús del correu electrònic

## Programa

- 1. Connexió a Gmail
- 2. Operacions bàsiques
- 3. Etiquetes i Filtres
- 4. Contactes

### 1. Connexió a Gmail

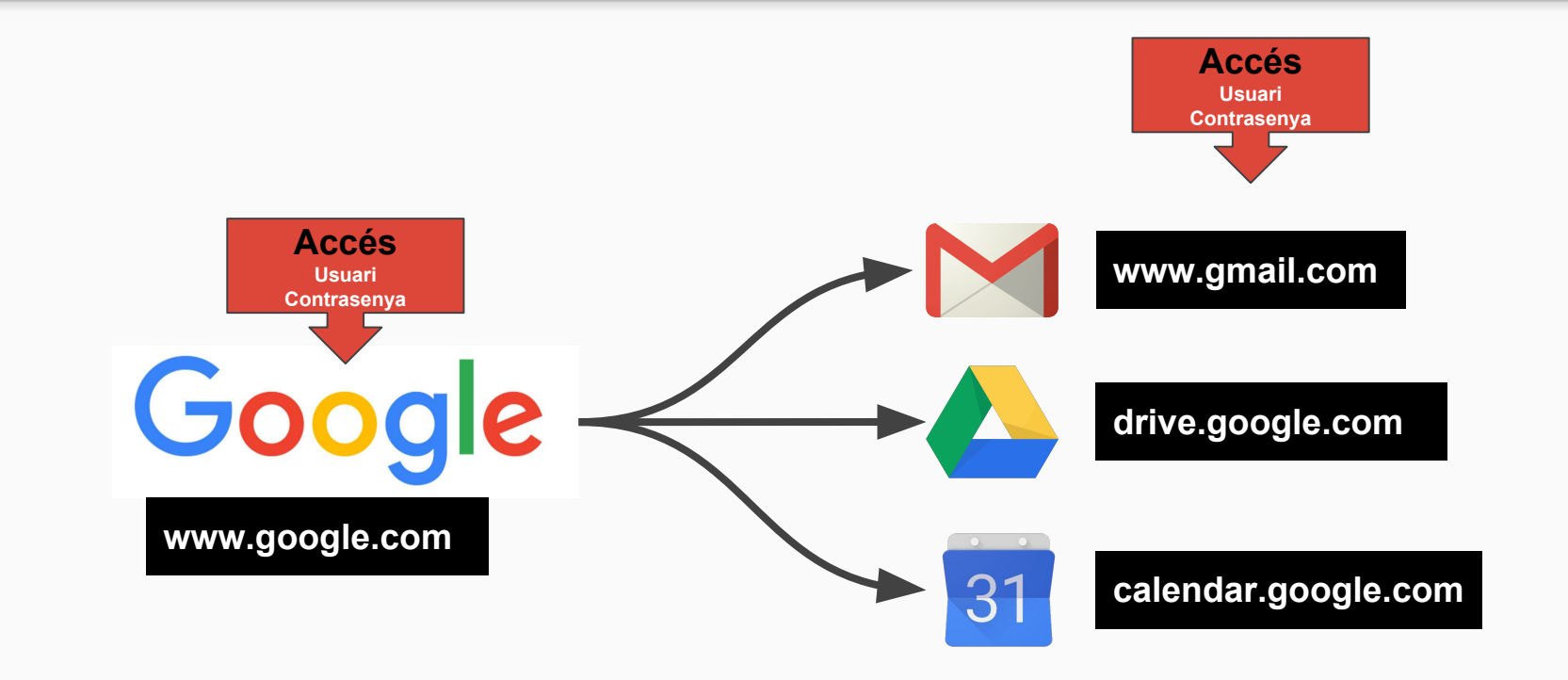

# 2. Operacions bàsiques

- 1. Redactar
- 2. Respondre
- 3. Reenviar
- 4. Respondre a tots

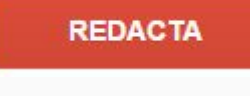

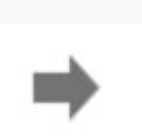

۰

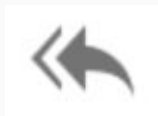

## 3. Etiquetes i Filtres

#### Les Etiquetes són com les **carpetes** d'Outlook

# Els Filtres són **operacions automàtiques** aplicades sobre els missatges

#### 4. Contactes

### Els Contactes són un Apartat de Gmail

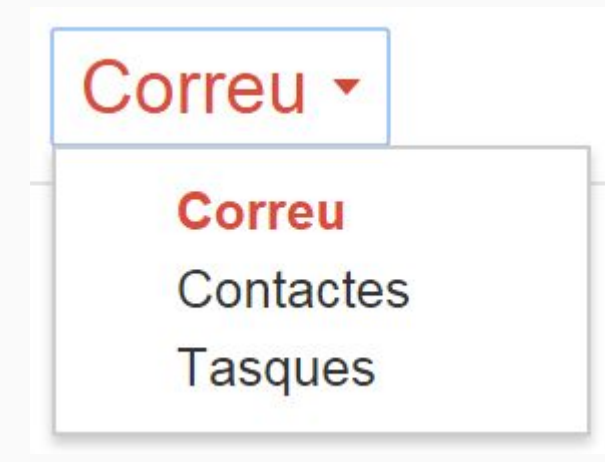

## **Observacions**

- Tancar la sessió de GMAIL
- Utilitzar el mail d'aalba.cat només per feina
- No enviar informació sensible
- Renovar la contrasenya periòdicament

# Organització de la formació

- Explicació i pràctica del contingut punt a punt
- Preguntes i dubtes (sense por)
- 1 hora + 10 minuts descans + 50 minuts

- Lloc web disponible (per a ser completat)